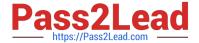

# 1Z0-1075-20<sup>Q&As</sup>

Oracle Manufacturing Cloud 2020 Implementation Essentials

# Pass Oracle 1Z0-1075-20 Exam with 100% Guarantee

Free Download Real Questions & Answers PDF and VCE file from:

https://www.pass2lead.com/1z0-1075-20.html

100% Passing Guarantee 100% Money Back Assurance

Following Questions and Answers are all new published by Oracle
Official Exam Center

- Instant Download After Purchase
- 100% Money Back Guarantee
- 365 Days Free Update
- 800,000+ Satisfied Customers

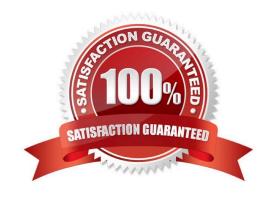

## https://www.pass2lead.com/1z0-1075-20.html

#### **QUESTION 1**

Which two steps should you use to create a new Oracle Transactional Business Intelligence report in the Manufacturing Cloud?

- A. Use ibots to create the report.
- B. Use Business Intelligence answers to create the report.
- C. Use the Manufacturing subject area to select the report columns and create the report.
- D. Use Business Intelligence publisher to create a template and use that template to create the report.

Correct Answer: BD

You can use Oracle Transactional Business Intelligence to create analysis and Oracle Business Intelligence Publisher to create reports.

#### **QUESTION 2**

A production operator needs to review the materials issued, resources charged, and operations performed for a job that was executed in the previous shift. Identify the task the operator has to select to review all the transactions in a single place for both Work Order and Orderless execution.

- A. Manage Work Orders
- B. Review Dispatch List
- C. Report Resource, Material and Operation Transactions
- D. Review Production Transaction History

Correct Answer: A

#### **QUESTION 3**

Identify three types of Item Quantities displayed in the Work Order History tab.

- A. Scrapped Quantity
- B. In Process Quantity
- C. Remaining Quantity
- D. Total Quantity
- E. Completed Quantity

Correct Answer: ACE

## https://www.pass2lead.com/1z0-1075-20.html

2024 Latest pass2lead 1Z0-1075-20 PDF and VCE dumps Download

#### **QUESTION 4**

Identify the three changes that are allowed to be made to active Work Definition in a Work Center, without creating a new version.

- A. Delete an Operation
- B. Costing Priority
- C. Production Priority
- D. Add an Operation
- E. Completion Subinventory

Correct Answer: CDE

#### **QUESTION 5**

You are monitoring the production status on your shop floor. The production operator informs you that a particular resource that was not functioning for the past week is now back in operation. Which option shows the steps to quickly release the work orders affected by this operation, which were put on hold using the mobile application?

- A. Select the infotile On Hold> Select a work order you want to release> Select the work order operation on hold > Swipe left on the work order name> Tap or click the Release action, and click OK
- B. Select the infotile On Hold> Select a work order you want to release> Swipe left on the work order name> Tap or click the Release action, and click OK
- C. Select the infotile Unreleased> Select a work order you want to release>Swipe left on the work order name> Tap or click the Release action, and click OK
- D. Select the infertile Dispatch List> Select a work order operation you want to release> Swipe left on the work order name> Tap or click the Release action, and click OK

Correct Answer: D

<u>Latest 1Z0-1075-20 Dumps</u> <u>1Z0-1075-20 PDF Dumps</u> <u>1Z0-1075-20 Practice Test</u>